## SAP ABAP table SC2 IDE\_PROXY\_PARAMS {Method Parameters}

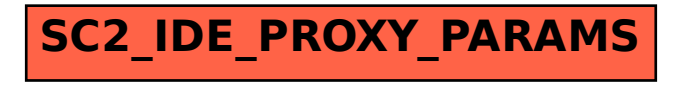